**Epson Web-To-Page Crack Incl Product Key PC/Windows**

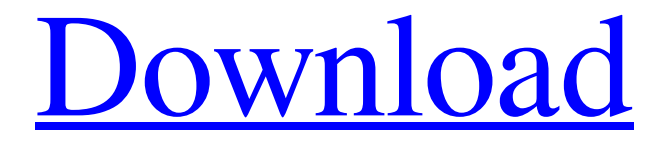

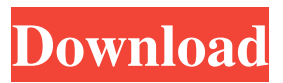

**Epson Web-To-Page Crack+ License Code & Keygen PC/Windows (April-2022)**

## More than a simple Print button, Epson Web-To-Page For Windows 10 Crack is an

Internet Explorer add-on for those who would like to have more control over the content that is going to be printed. Epson Web-To-Page Price: \$14.95 Visit Epson Web-To-Page's Official Website [Download] Get Expert Support With The Right Technical Support Microsoft Windows is a great operating system which is used in thousands of computers across the world. It is not hard to say that any product can run without its presence, but without technical support, there can be problems such as slow internet connections, and

hardware faults. If you want to get technical support from Microsoft then it is essential to find the best technical support provider. But, what's the best one? How do you find the best technical support provider? Well, you can get technical support from the best technical support provider. These technical support providers have the best team of technical support agents who provide you with the best technical support services for your Microsoft Windows Operating System. These Microsoft Windows Operating System technical support providers have the

best means and software to provide you with the best technical support services. One such best technical support provider is TECHGUIDE, who is available 24/7 to help you with your technical support issues. They have the best technical support agents who are always there to help you. So, you need not worry about finding the best technical support provider. TECHGUIDE is the best IT support company who provides the best services in the IT industry. It has the best technical support agents who are available 24/7 to help you out with your technical

support issues. TECHGUIDE has the best means and software to provide the best technical support services. Most importantly, TECHGUIDE is the best technical support provider because it is available 24/7 to provide you with the best technical support services. So, TECHGUIDE provides the best technical support services. What is the best technical support provider in the IT industry? Microsoft Windows operating system is the most popular operating system in the world. There are lots of softwares in the world

which runs with this operating system and all of these are useless without its presence. But, the problem arises when people face issues in it, and that is when they need help from technical support. Now, people find it very tough to find the best technical support provider, so, we thought of compiling the best technical support

**Epson Web-To-Page Product Key**

This software helps users save the web pages they want to save as PDF or TIFF format document file. It saves the web pages

automatically without user interaction. KeyMACRO is a free software that users can download and use for free. You can download it from If you like... This free software helps users save the web pages they want to save as PDF or TIFF format document file. It saves the web pages automatically without user interaction. KeyMACRO is a free software that users can download and use for free. You can download it from PDF and other files, created in the same way as TIFF files, are often used as the standard medium for

documents or print output. TIFF files in particular contain very large volumes of data - much more than would fit into the standard PDF format. Because of this, TIFF files have become an essential part of many graphic design and illustration workflows. In addition, TIFF files contain extra metadata including the original resolution and size of the graphics. This information can then be re-used in the future when the same files are printed or distributed. These are just some of the features that make TIFF files so useful in many creative industries. But

because of the large volume of data, TIFF files are also the resource that is most easily lost and corrupted when printing or sending files. And with each new version of

Microsoft Windows, TIFF files are even harder to work with. Photoshop Elements and Photoshop InDesign have been popular choices for graphic design workflows for years and in combination with Adobe Acrobat Pro, these powerful tools can produce high-quality outputs from TIFF files. But Adobe InDesign is also compatible with a number of popular open source

graphic design applications including Affinity Designer. TIFF files are usually created by third party applications using the industry standard ICC color profile. This process is required to ensure that the same colors look the same on all output devices including printers and scanners. Unlike Photoshop, InDesign or Affinity Designer, most print output applications don't have the option to create a default ICC color profile when printing. It's important to be able to create an ICC color profile as creating one manually for each image is a very time

consuming process. The most common ICC color profiles can be created with the help of a free online tool 77a5ca646e

Free Epson Web To Page Software Print one or more pages of a web site directly to a printer. print a page of web site directly from a browser. print one or more pages of a web site in thumbnails. Open each page in a separate window. Select the page you want to print in the window. print one or more pages of a web site in a multi-page file. Select a folder or file to save your files. Size and Save Your Files You can manage print size (Letter, A4, Portrait, Landscape) You

can manage print resolution (72 dpi, 300 dpi) You can set the print mode (monochrome, grayscale, color) Control Paper Orientation You can control the paper orientation and select print from top to bottom or left to right. Select paper You can select a paper size (A4, Letter, Portrait, Landscape) You can select paper quality (photo paper, glossy, matte, veluti) You can print a book with text and images Add Your Own Data You can add your own text and pictures in header or footer of your printed pages. You can add URL and Page Number

Choose and View Your Print Output You can choose a folder and folder path to save your files You can view your print output in page browser.Q: Почему при обращении к объекту вне класса с именем через символ '->' получается исключение о неинициализированном члене? Например, вот код public class Person { private String name; private int age; private List movies; public Person(String name, int age, List movies)

**What's New In Epson Web-To-Page?**

Epson Web-To-Page is a very interesting toolbar that allows you to print webpages. Being such an extension, it will appear in IE once you have installed it. This tool is integrated with the browser and is always available for use. When you select a webpage, you will get a preview of what it will look like when printed. When you want to print the page, just click the "Print" button and the printer will do the rest. As you can see in the main window, you can control different options like how many

pages to print, what margins to set, what paper size, orientation and position. Epson Web-To-Page is a very interesting toolbar that allows you to print webpages. Being such an extension, it will appear in IE once you have installed it. This tool is integrated with the browser and is always available for use. When you select a webpage, you will get a preview of what it will look like when printed. Epson Web-To-Page is a very interesting toolbar that allows you to print webpages. Being such an extension, it will appear in IE once you have installed it. This

tool is integrated with the browser and is always available for use. When you select a webpage, you will get a preview of what it will look like when printed. Epson Web-To-Page is a very interesting toolbar that allows you to print webpages. Being such an extension, it will appear in IE once you have installed it. This tool is integrated with the browser and is always available for use. When you select a webpage, you will get a preview of what it will look like when printed. Epson Web-To-Page is a very interesting toolbar that allows you to print

webpages. Being such an extension, it will appear in IE once you have installed it. This tool is integrated with the browser and is always available for use. When you select a webpage, you will get a preview of what it will look like when printed. Epson Web-To-Page is a very interesting toolbar that allows you to print webpages. Being such an extension, it will appear in IE once you have installed it. This tool is integrated with the browser and is always available for use. When you select a webpage, you will get a preview of what it will look like when

printed. Epson Web-To-Page is a very interesting toolbar that allows you to print webpages. Being such an extension, it will appear in IE once you have installed it. This tool is integrated with the browser and is always available for use. When you select a webpage, you will get a preview of what it will look like when printed. Epson Web-To-Page is a very interesting toolbar that allows you to print webpages. Being such an extension, it will appear in IE once you have installed it. This

- 1.5 GB RAM - 1024x768 display resolution. - 2 GB available disk space. - PC with Windows XP or later. \*\*\*\*\*\*\*\*\*\*\*\*\*\* \*\*\*\*\*\*\*\*\*\*\*\*\*\*\*\*\*\*\*\*\*\*\*\*\*\* Please, purchase Final Fantasy Crystal Chronicles: My Life as a King for \$8.99 and help to keep my site alive. Thank you for your support. Final Fantasy Crystal Chronicles: My Life as a King - eShop Format: Steam Language: English, English Release date: March

<https://monarch.calacademy.org/checklists/checklist.php?clid=3902>

<https://wildlifekart.com/wp-content/uploads/2022/06/ferhald.pdf>

<https://bodhirajabs.com/jivex-dv-viewer-crack/>

<https://www.vakantiehuiswinkel.nl/chmprocessor-activation-key/>

<https://tvlms.com/wp-content/uploads/2022/06/dartal.pdf>

<https://deradiobingo.nl/wp-content/uploads/2022/06/haygod.pdf>

<https://rodillosciclismo.com/wp-content/uploads/2022/06/Pogolyn.pdf>

<https://in-loving-memory.online/wp-content/uploads/2022/06/evejai.pdf>

[https://kazacozum.com/wp-content/uploads/2022/06/Portable\\_Free\\_MKV\\_to\\_AVI\\_Converter.pdf](https://kazacozum.com/wp-content/uploads/2022/06/Portable_Free_MKV_to_AVI_Converter.pdf)

<https://paulinesafrica.org/?p=72093>